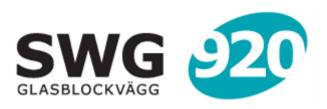

SCREEN: CTR+L

EXIT FULL SCREEN:

## Bildgalleri

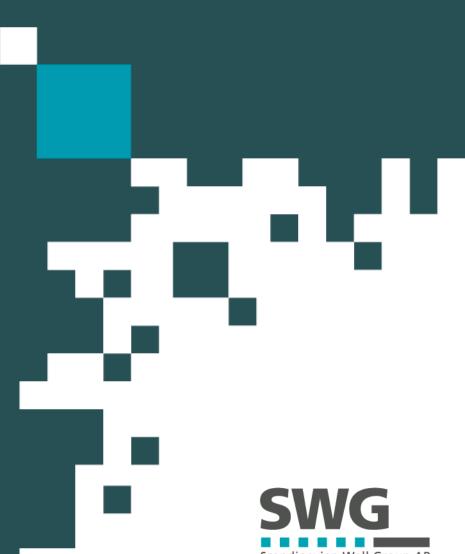

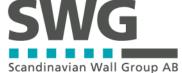

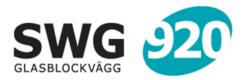

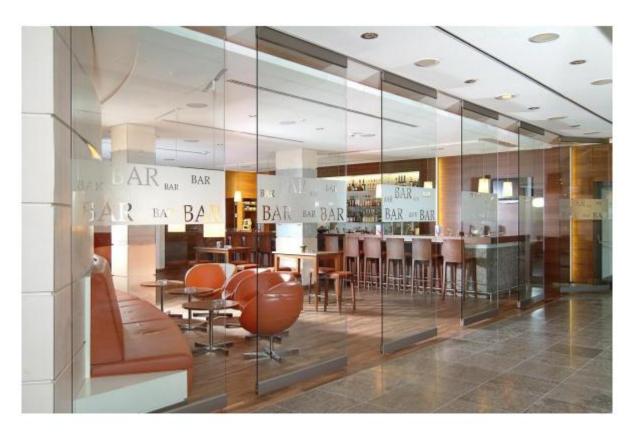

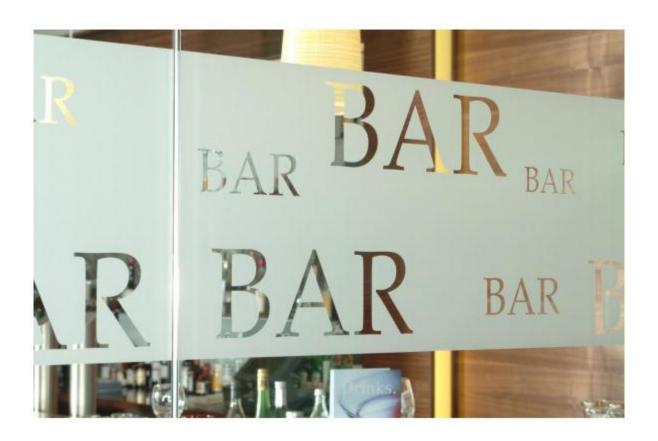

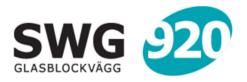

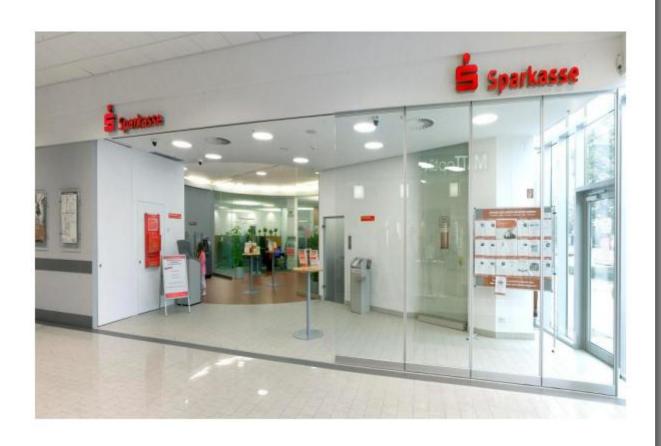

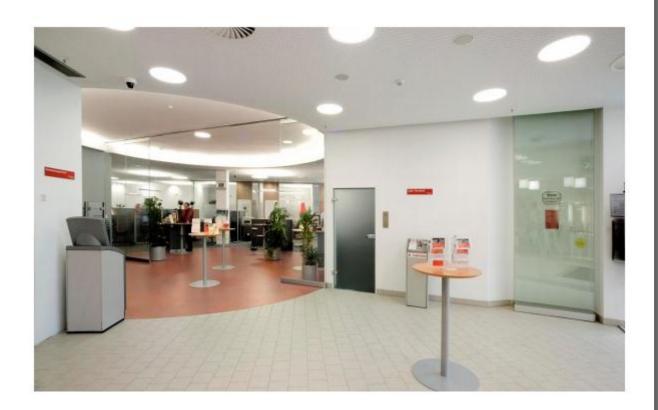

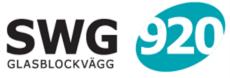

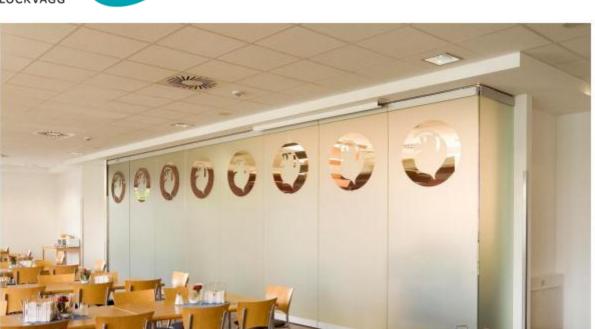

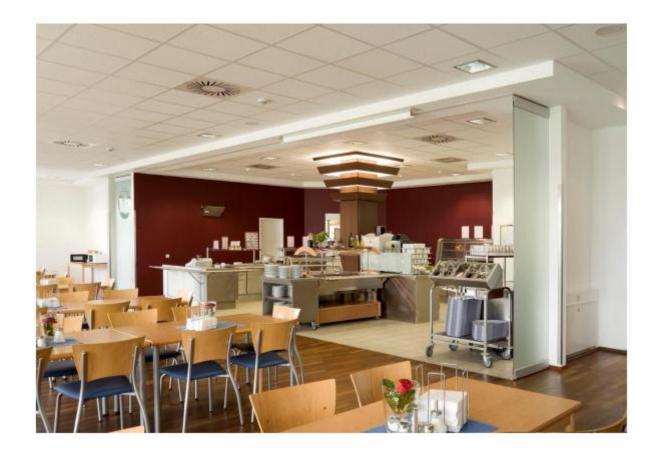

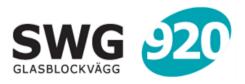

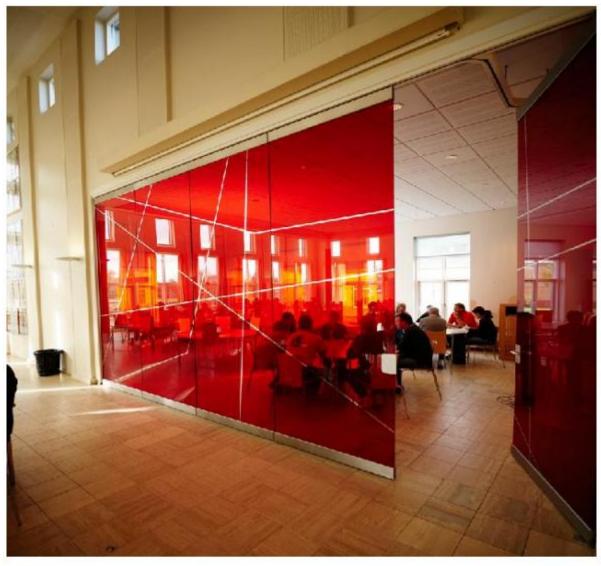

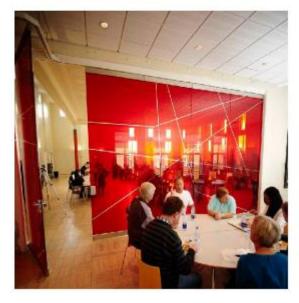

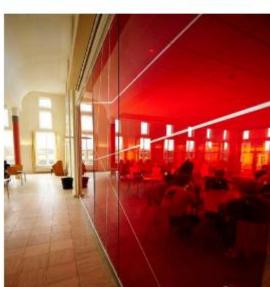

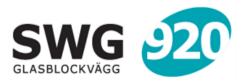

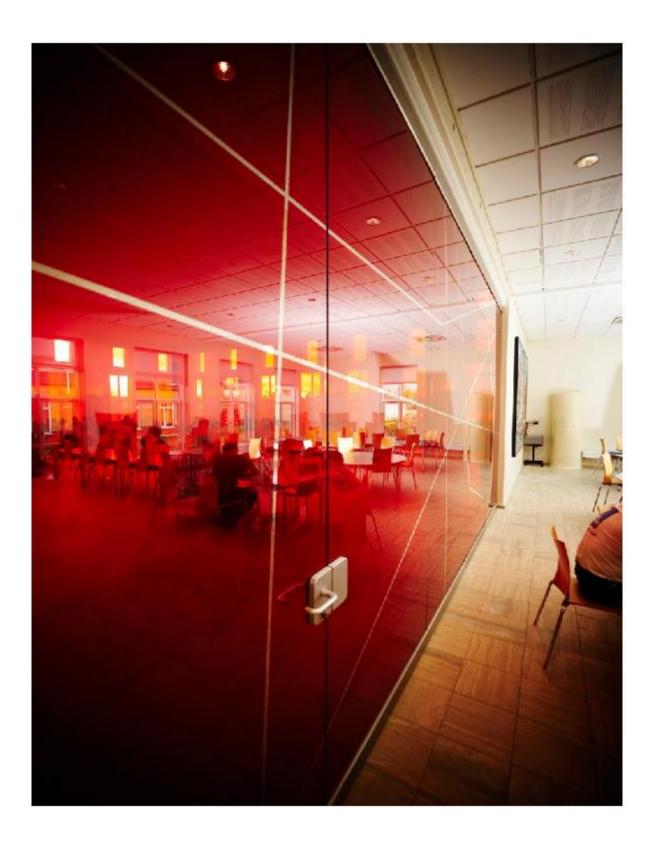

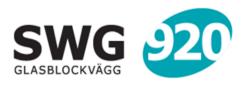

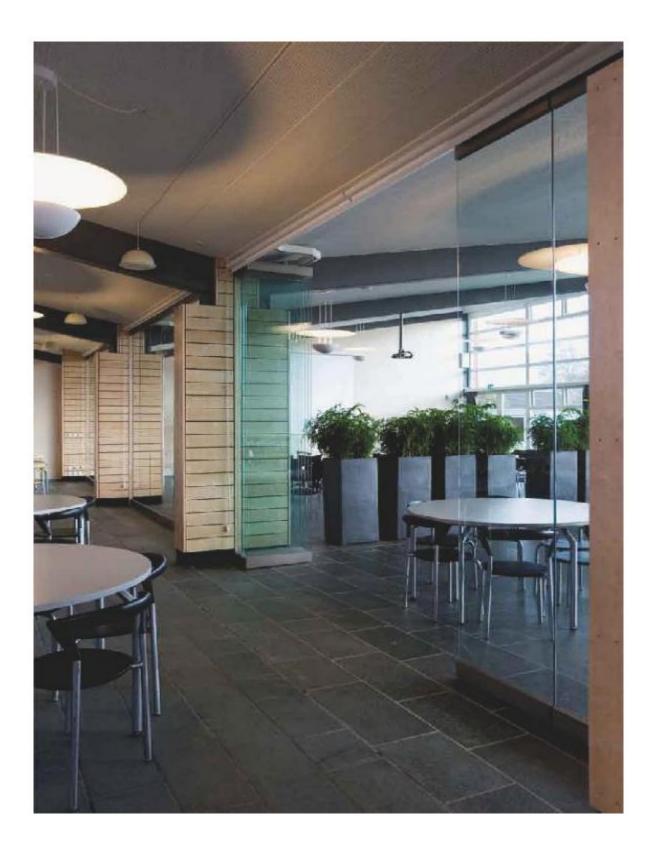

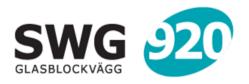

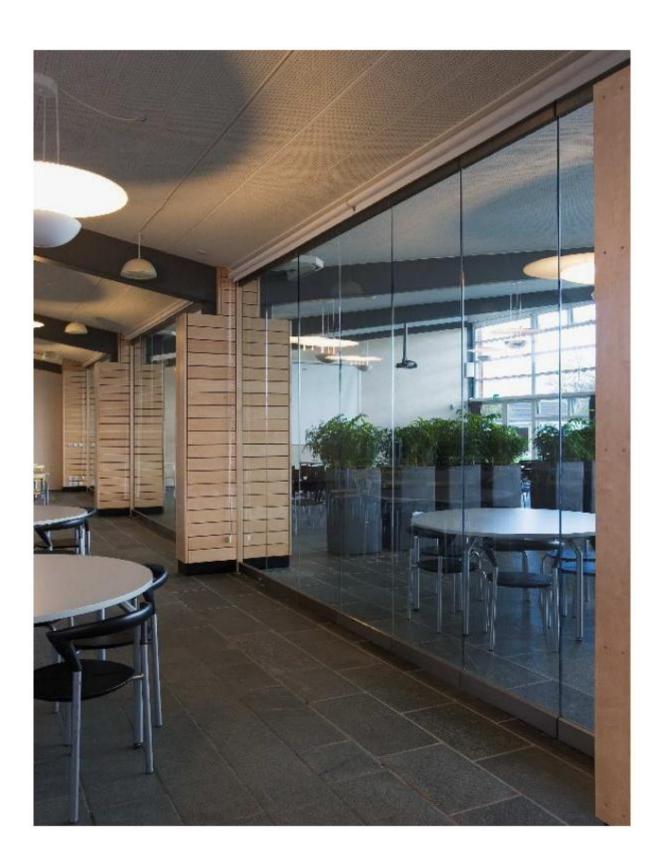

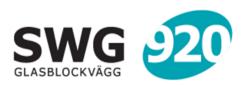

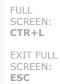

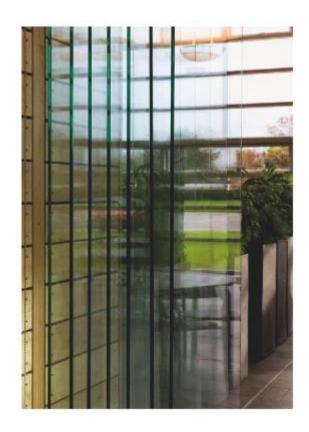

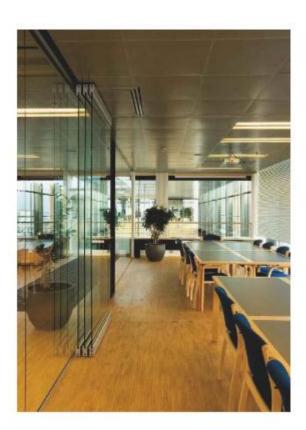

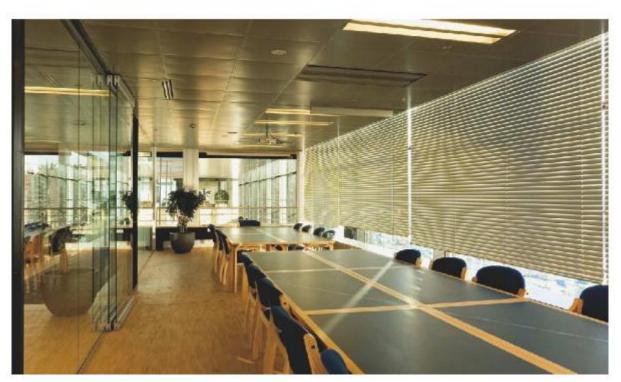